### **Doubly Linked Lists**

Lecture 19 Section 18.5

Robb T. Koether

Hampden-Sydney College

Wed, Feb 28, 2018

- Doubly Linked Lists
- Doubly Linked List Nodes
- Inserting and Deleting
- 4 Assignment

- Doubly Linked Lists
- 2 Doubly Linked List Nodes
- Inserting and Deleting
- 4 Assignment

## **Doubly Linked Lists**

- Adding a tail pointer to the LinkedList class greatly helped the pushBack() function, but it did not help the popBack() function.
- That was because we could not "back up" from the tail.
- To facilitate both pushBack() and popBack(), we could add "backward" pointers to every node.
- Then we could back up from any node to its predecessor.

### **Doubly Linked Lists**

#### **Definition (Doubly Linked List)**

A doubly linked list is a linked list in which each node has two links: a forward link to its successor node and a backward link to its predecessor node.

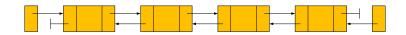

- Doubly Linked Lists
- Doubly Linked List Nodes
- Inserting and Deleting
- 4 Assignment

### **Doubly Linked List Node Data Members**

#### DoublyLinkedListNode Data Members

- T m\_value The value stored in the node.
- DoublyLinkedListNode\* m\_prev A pointer to the previous node.
- DoublyLinkedListNode\* m\_next A pointer to the next node.
- A doubly linked list must use doubly linked list nodes.

### **Doubly Linked List Data Members**

#### DoublyLinkedList Data Members

- int m size Number of elements in the list.
- DoublyLinkedListNode\* m\_head Pointer to the first node.
- DoublyLinkedListNode\* m\_tail Pointer to the last node.

## **Chasing Pointers**

- We can move both forwards and backwards in the list.
- When chasing pointers, it is not necessary to keep a pointer to the previous node.

- Doubly Linked Lists
- 2 Doubly Linked List Nodes
- Inserting and Deleting
- 4 Assignment

## Inserting and Deleting in a Doubly Linked List

- Apply the 12-step method to
  - Insert a node into a doubly linked list.
  - Delete a node from a doubly linked list.

- Doubly Linked Lists
- 2 Doubly Linked List Nodes
- Inserting and Deleting
- 4 Assignment

# **Assignment**

### **Assignment**

• Read Section 18.5.

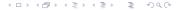